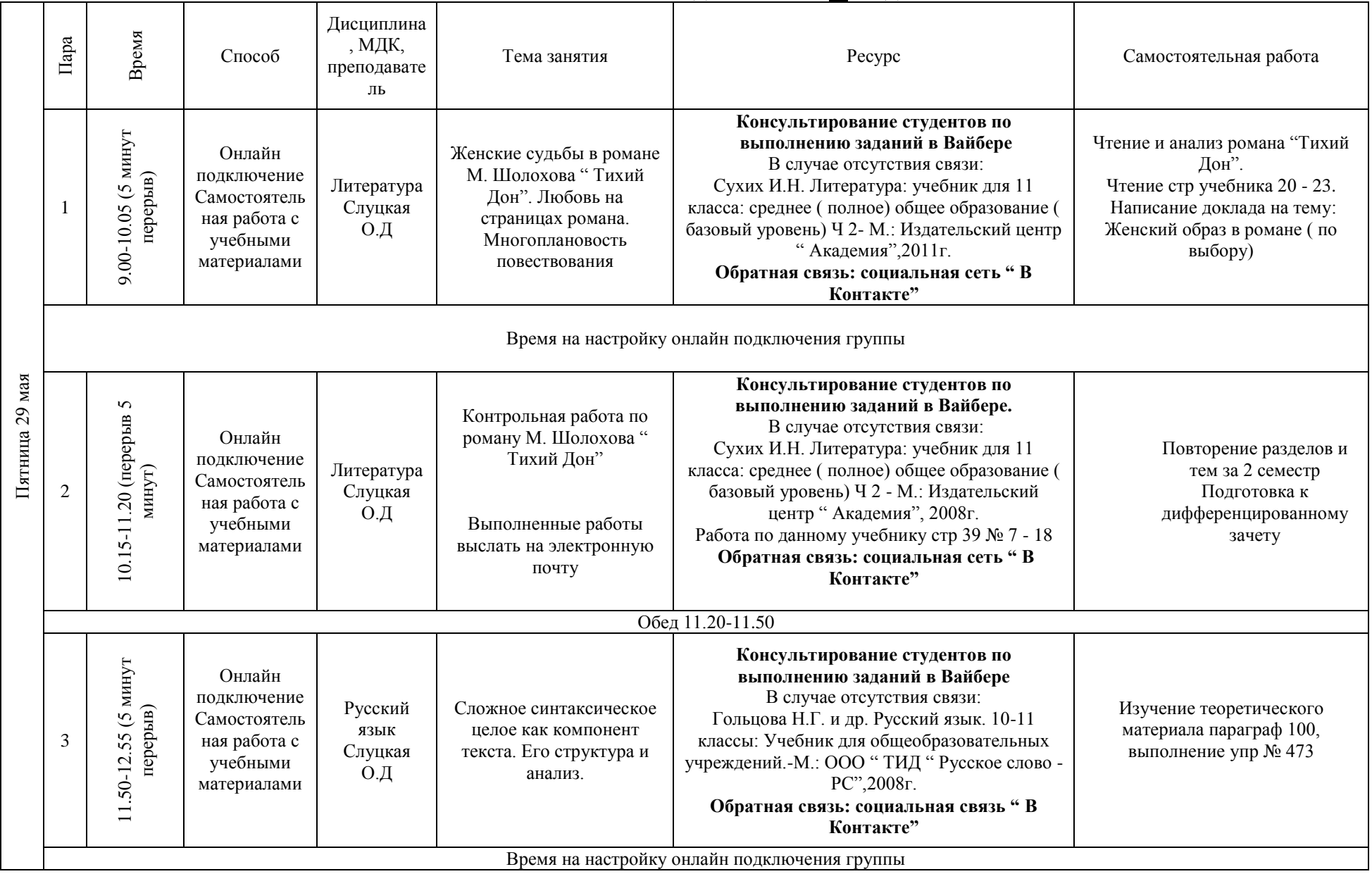

#### **РАСПИСАНИЕ ЗАНЯТИЙ ДЛЯ ГРУППЫ 11 НА ДЕНЬ**

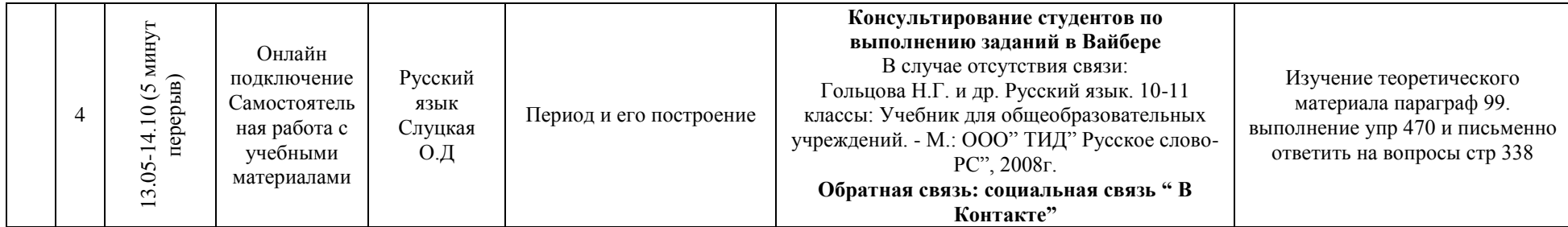

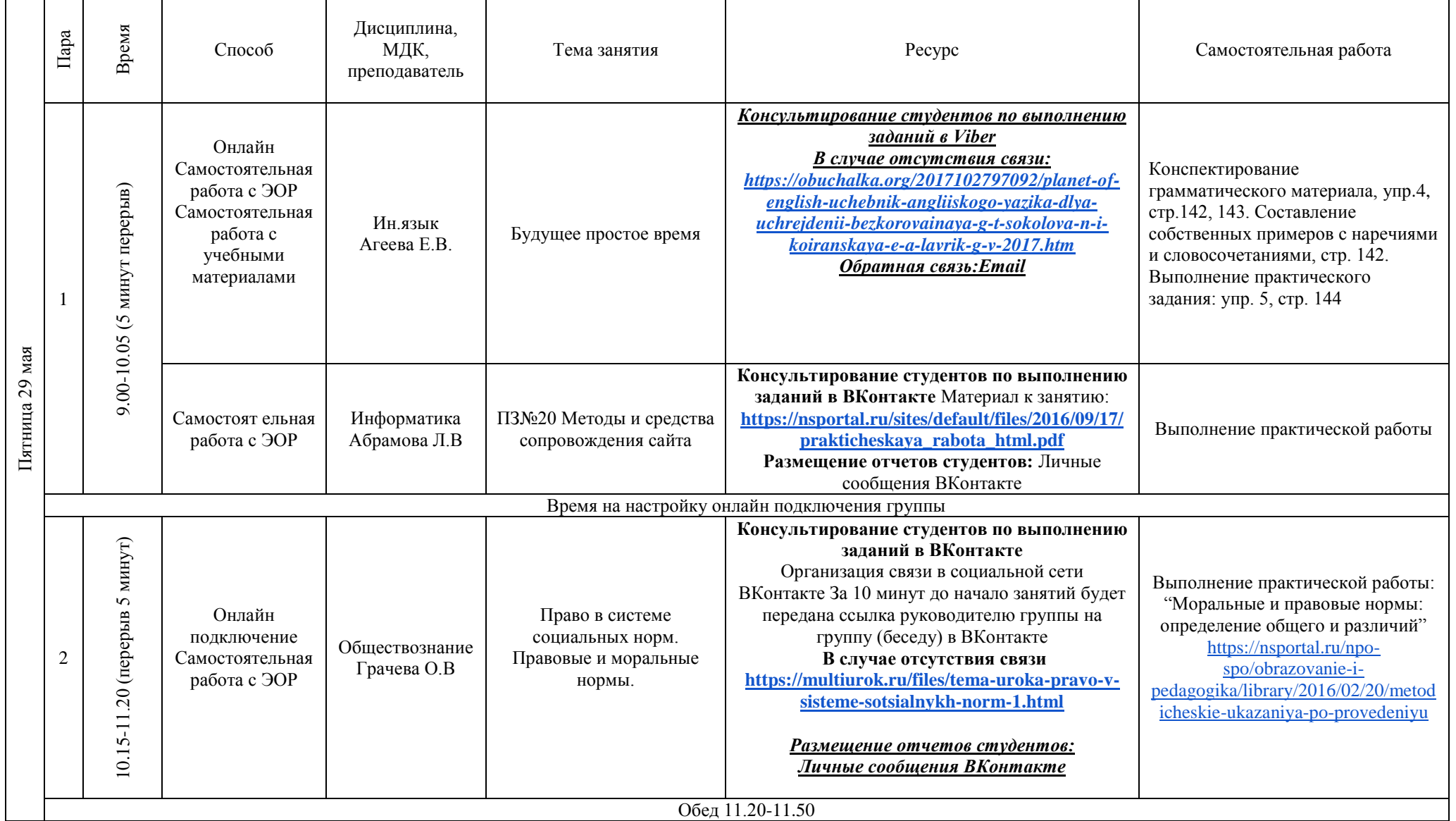

### **РАСПИСАНИЕ ЗАНЯТИЙ ДЛЯ ГРУППЫ 12 НА ДЕНЬ**

 $\blacksquare$ 

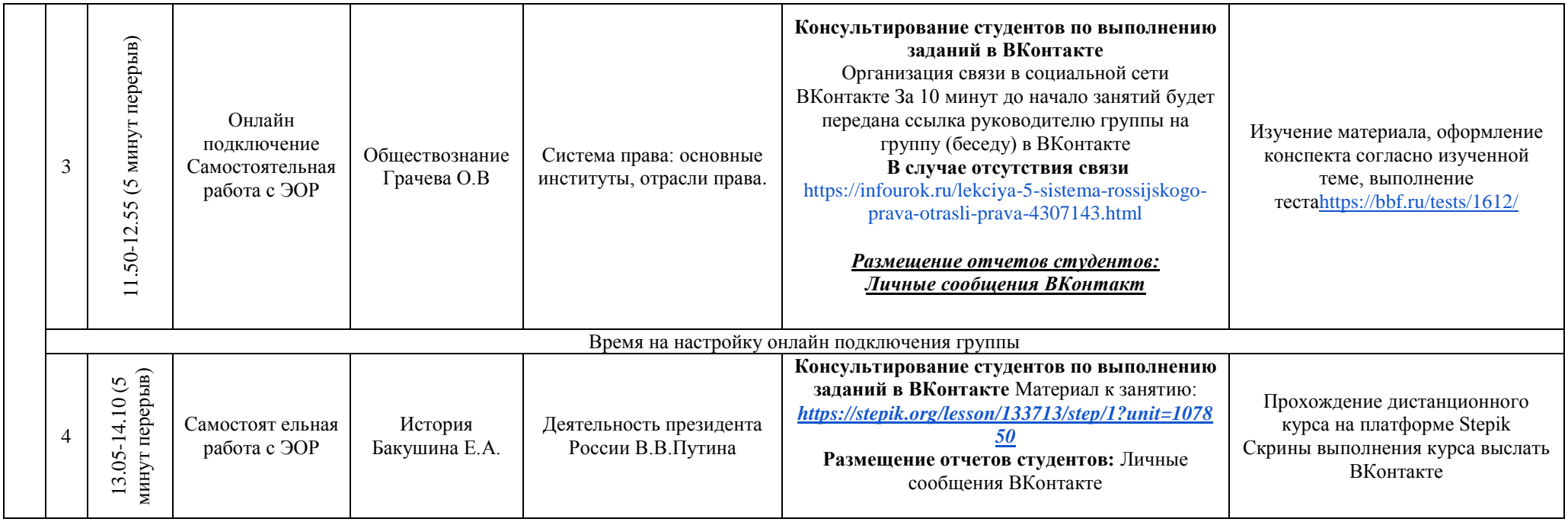

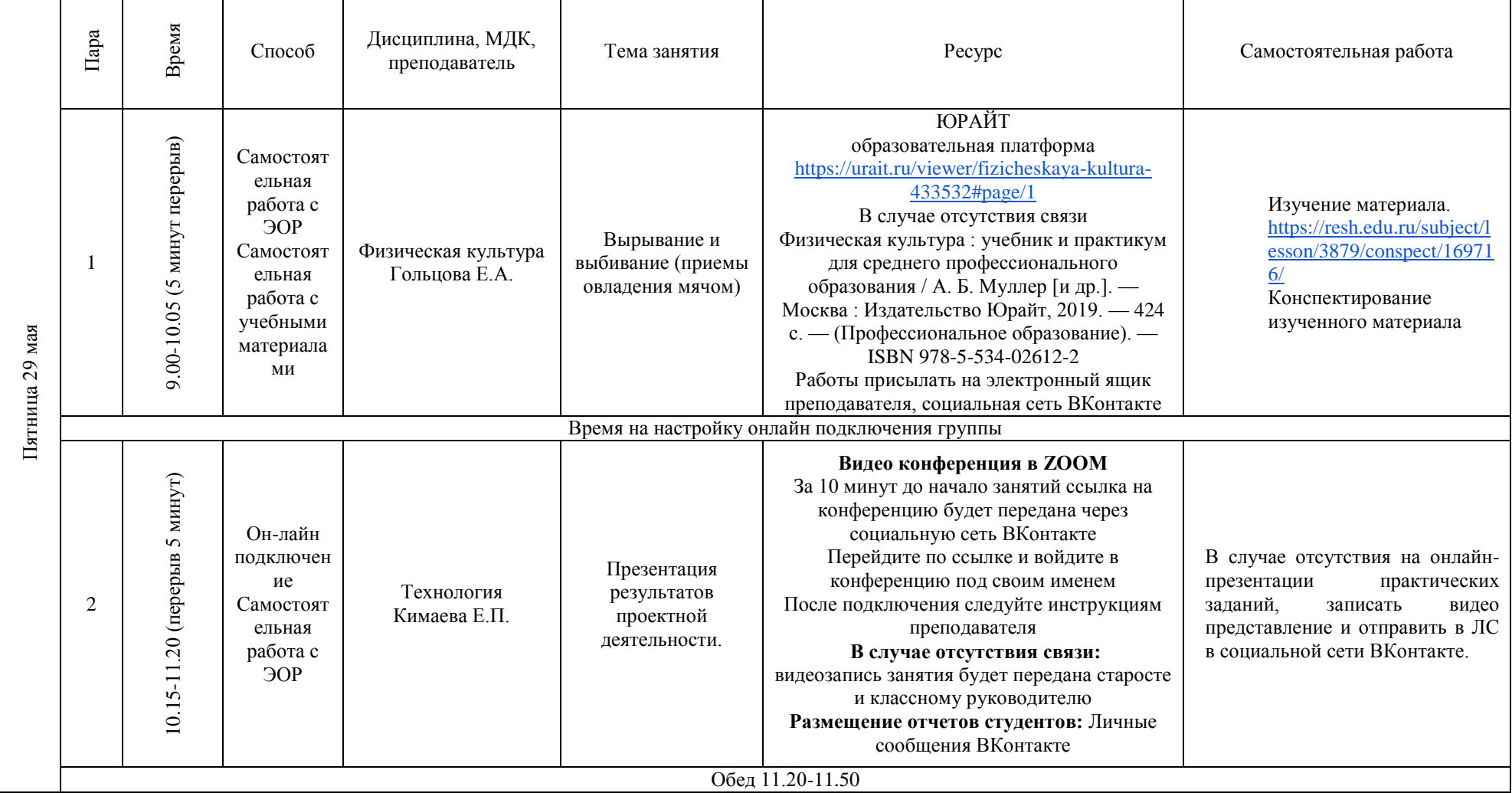

# **РАСПИСАНИЕ ЗАНЯТИЙ ДЛЯ ГРУППЫ 14а НА ДЕНЬ**

![](_page_5_Picture_213.jpeg)

![](_page_6_Picture_182.jpeg)

## **РАСПИСАНИЕ ЗАНЯТИЙ ДЛЯ ГРУППЫ 14б НА ДЕНЬ**

 $\mathbf{r}$ 

![](_page_7_Picture_180.jpeg)

![](_page_8_Picture_215.jpeg)

# **РАСПИСАНИЕ ЗАНЯТИЙ ДЛЯ ГРУППЫ 21 НА ДЕНЬ**

┑

![](_page_9_Picture_184.jpeg)

![](_page_10_Picture_309.jpeg)

#### **РАСПИСАНИЕ ЗАНЯТИЙ ДЛЯ ГРУППЫ 25 НА ДЕНЬ**

![](_page_11_Picture_74.jpeg)

![](_page_12_Picture_148.jpeg)

### **РАСПИСАНИЕ ЗАНЯТИЙ ДЛЯ ГРУППЫ 32 НА ДЕНЬ**

![](_page_13_Picture_159.jpeg)

![](_page_14_Picture_112.jpeg)